## **Inhaltsverzeichnis**

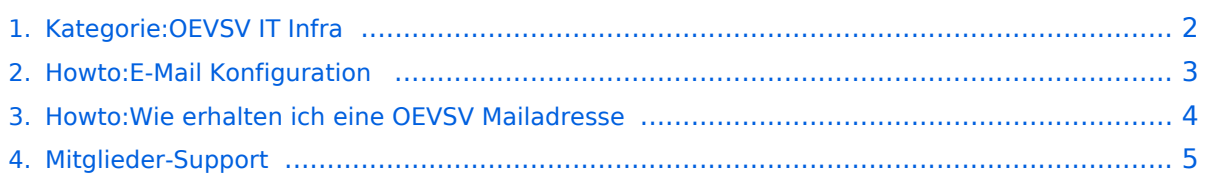

<span id="page-1-0"></span>Das ist ein Test.

### Seiten in der Kategorie "OEVSV IT Infra"

Folgende 3 Seiten sind in dieser Kategorie, von 3 insgesamt.

#### **H**

- [Howto:E-Mail Konfiguration](#page-2-0)
- [Howto:Wie erhalten ich eine OEVSV Mailadresse](#page-3-0)  $\bullet$

#### **M**

[Mitglieder-Support](#page-4-0) $\bullet$ 

<span id="page-2-0"></span>Das ist ein Test.

<span id="page-3-0"></span>Das ist ein Test.

<span id="page-4-0"></span>Das ist ein Test.